#### **Verbeteren warmteafgifte convectorput**

*Bij het verlagen van de watertemperatuur van de CV naar 55 graden kan het voorkomen dat de capaciteit van de bestaande radiatoren te kort schiet. Omdat de warmteafgifte van een convectorput sowieso niet optimaal is heeft de auditeur van het onderstaande artikel op voorhand actie ondernomen en zijn convectorput voorzien van geforceerde convectie met behulp van computerventilatoren. Het resultaat is zeer geslaagd, de warmte afgifte van de convectorput is hiermee aanzienlijk verbeterd en de ventilatoren draaien vrijwel geruisloos.* 

# **Aanleiding**

Het 55 graden project betreft een door HWY geïnitieerd buurtonderzoek waarbij een groep bewoners in de Haagse wijk Ypenburg de thermostaat van de CV op 55 graden zetten om hiermee proefondervindelijk te bepalen of het mogelijk is om de woning, met de bestaande radiatoren, voldoende warm te kunnen krijgen in de winter. Enerzijds wordt hiermee gas bespaard omdat de HR component van de CV ketel bij hoge retour temperaturen nauwelijks rendeert en anderzijds wordt hiermee gekeken of het mogelijk is om bijvoorbeeld een hybride warmtepomp in het bestaande systeem op te nemen.

In het kader van dit project ben ik aan het knutselen geslagen met de circa 3 meter brede convectorput die in de vloer van de woonkamer ligt. De convectorput ligt parallel aan een raampartij met openslaande deuren naar de tuin (foto 1).

# **Geforceerde convectie**

De natuurlijke convectie, lees warmte afgifte capaciteit, van dit soort putten is doorgaans niet optimaal. Maar wat zou het resultaat zijn als de convectie een beetje zou worden opgepept met wat ventilatortjes?

Omdat het verwarmingselement (radiator) zelf aan de zijwand van de put is bevestigd (foto 2), is de ruimte hieronder goed toegankelijk en is er voldoende plaats voor een eenvoudig frame waarop ventilatoren gemonteerd kunnen worden. Door de ventilatoren in een aluminium frame te plaatsen kan dit ook weer gemakkelijk worden verwijderd als de convectorput moet worden schoongemaakt.

Er is gekozen om 15 computer ventilatoren gelijkmatig te verdelen over een frame van aluminium hoeklijn. Om zo min mogelijk geluid te produceren worden deze aangesloten op een 5 volt adapter. Het totaal trekt 300 mA en dat is circa 1,5 Watt. Met behulp van een eenvoudige thermostaatschakelaar (bimetaal) uit een ver oosters land die met een magneet aan de radiator kan worden gemonteerd worden de ventilatoren aan geschakeld op het moment dat er warm water in het systeem circuleert.

#### **Evaluatie van het project**

De resultaten van het experiment zijn boven verwachting. Niet alleen de warmteafgifte is aanzienlijk verbeterd maar ook de val van koude lucht langs de raampartij, die voorheen ongehinderd zijn weg vond over de vloer de woonkamer in, wordt nu deels verstrooid. Ook als de verwarming niet aan staat is dit goed merkbaar. Het gevolg hiervan is dat klimaat nabij de raampartij een stuk aangenamer is geworden en de kamerthermostaat minder snel een graadje hoger wordt gezet. Dit laatste heeft mij doen besluiten om de ventilatoren niet via de thermostaat schakelaar te bedienen maar handmatig.

# **Bouwbeschrijving**

#### Materialen

2 aluminium hoeklijn 20x20x2 (Hornbach) 1 aluminium strip 20x2 (Hornbach) 15 ventilatoren 12V-DC 70x70 mm (eBay) 1 thermostaat van 35 graden Normaly Open NO (eBay) 3 meter montage draad en krimpkous (Hornbach) 1 schijfmagneetje circa 5 mm (rommelbak) 60 boutjes met moertjes (Hornbach) 120 volgringen (Hornbach) 1 adapter 5 Volt / 1 Ampère (rommelbak)

# Werkwijze

- 1. Controleer de ruimte onder de radiator in de convectorput. Indien de radiator op pootjes staat kan gekozen worden voor drie losse frames of eventueel een frame dat aan de bovenzijde op de radiator komt. In het laatste geval zal er waarschijnlijk meer geluid te horen zijn en dient het frame op dempende voetjes gezet te worden.
- 2. Zaag de aluminium hoeklijnen op maat van de radiator en rond de scherpe hoekjes even af met een vijl.
- 3. Verdeel de ventilatoren over de lengte van de hoeklijnen. Let op: 15 ventilatoren betekent verdelen in 14 afstanden.
- 4. Markeer de te boren gaatjes met een centerpen en boor de gaatjes. Stem de boordiameter af op de montage gaatjes in de ventilatoren (circa 1 mm groter).
- 5. Bepaal de hoogte van het frame onder de radiator, circa 20 mm speling houden onder de radiator, en buig van de aluminium strip twee steunen (foto 3). Monteer deze met boutjes aan het frame.
- 6. Monteer de ventilatoren, soldeer deze parallel aan elkaar en vergeet de krimpkousjes niet. Zwart is min, rood is plus. Soms is er nog een gele draad, deze is voor de aansturing vanuit de PC en wordt niet gebruikt. Zorg dat de schoepen van de ventilatoren naar onder hangen anders kunnen deze gaan rammelen.
- 7. Controleer of de ventilatoren goed starten met de gekozen adapter. Soms is 5 volt te weinig of stort de spanning iets in door de belasting van alle ventilatoren (foto 4). In dit geval moet je op zoek naar een adapter met een iets hogere spanning.
- 8. Neem in de plus draad de thermostaat schakelaar op (Foto 5) en plak deze later met de magneet op de radiator nabij de toevoer. Eventueel de thermostaat overbruggen met een schakelaar voor handmatige bediening.
- 9. Schuif na het testen het geheel onder de radiator en controleer of de ventilatoren aanslaan als het warme water door het systeem gaat stromen (Foto 6).

#### **Naschrift**

Met een wierook stokje is het mogelijk om indicatief te bekijken hoe de luchtstromen, met en zonder draaiende ventilatoren, zich verplaatsen. Ten aanzien koude val langs het raam en de positionering van de radiator in de put zou het in mijn geval waarschijnlijk beter zijn geweest als deze, met aan beide zijden een scherm, in het midden van de put had gezeten. Al met al heeft het knutselen, exclusief het verzamelen van de materialen, ongeveer een zondag gekost.

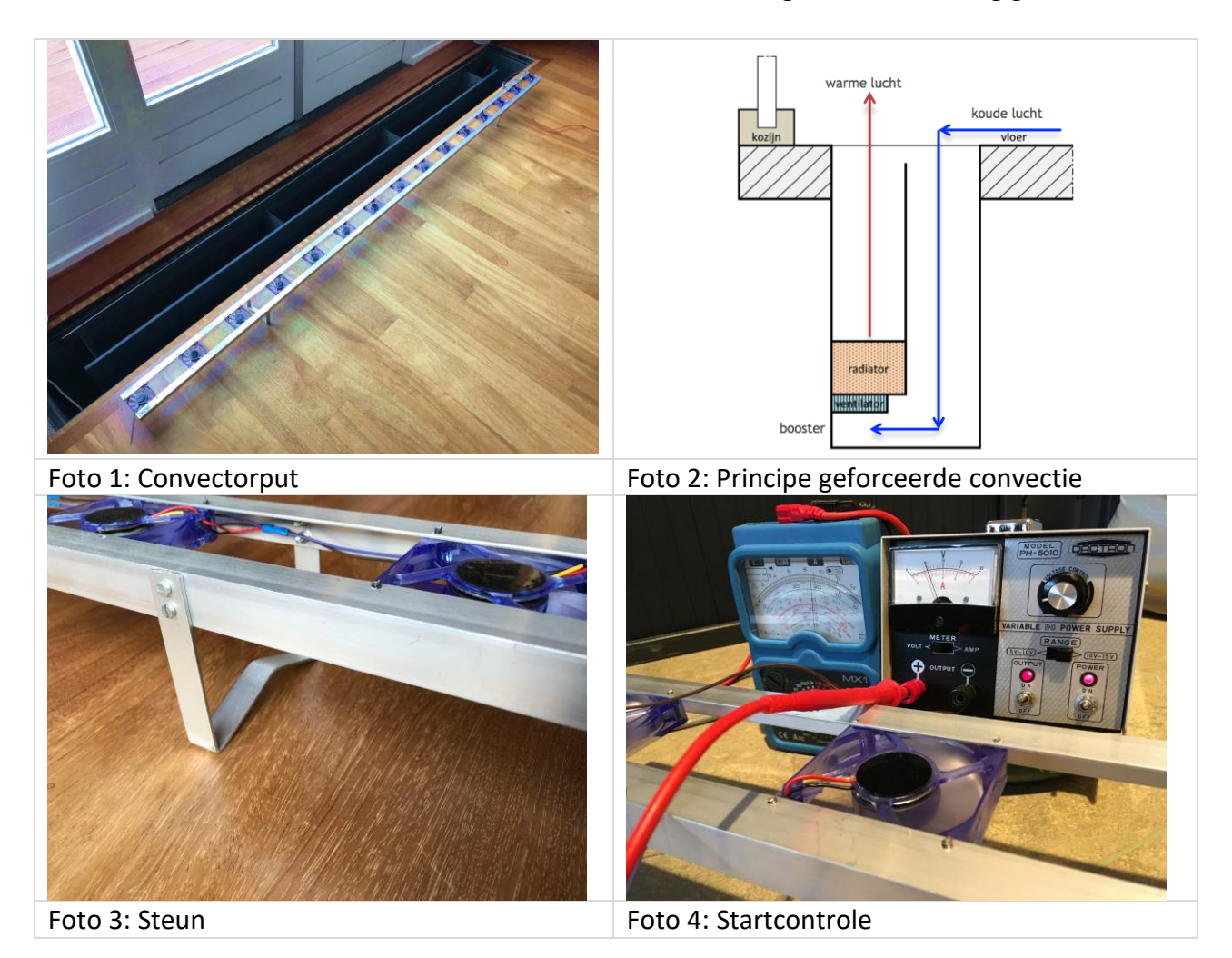

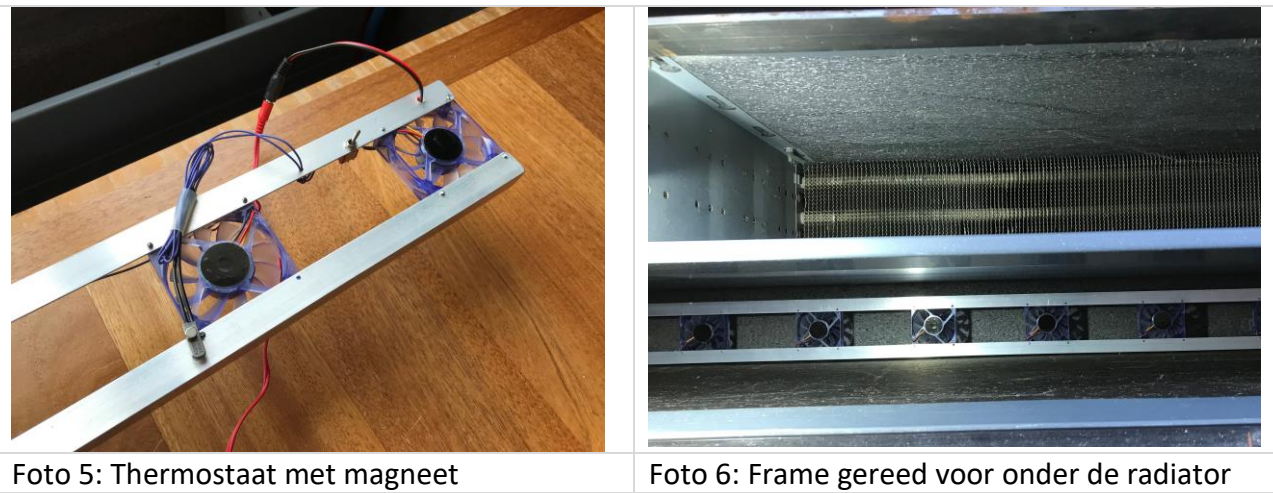